# skillsoft<sup>\*</sup> global knowledge<sub>\*</sub>

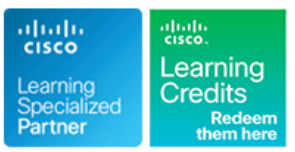

# **Implementing Cisco MPLS**

**Cursusduur: 5 Dagen Cursuscode: MPLS Version: 3.1**

# Beschrijving:

Multiprotocol Label Switching (MPLS) is a high-performance method for forwarding packets through a network enabling routers at the edge of a network to apply simple labels to packets. This practice allows the edge devices to switch packets according to labels, with minimal lookup overhead. MPLS integrates the performance and traffic-management capabilities of data link Layer 2 with the scalability and flexibility of network Layer 3 routing.

This course covers both introductory and advanced MPLS and MPLS VPNs concepts. Configuration, implementation and troubleshooting skills are all included with a significnat focus on the use of labs to consolidate the learners knowledge. At the end of this course you should be able to design, implement and maintain core IP routing network infrastructures.

Each student will have their own virtual pod of equipment with access to the labs 24x7 for 90 days

### **This course is worth 40 Credits in the Continuing Education Program**

.

# Doelgroep:

Service Provider and Enterprise network engineers that design, deploy and maintain core IP routing network infrastructures.

# Doelstelling:

- 
- Describe the features of MPLS
- **Describe how MPLS labels are assigned and distributed managed services and internet access**
- implement MPLS on frame-mode Cisco IOS platforms
- Describe the MPLS peer-to-peer architecture and explain the Provide an overview of MPLS Traffic Engineering routing and packet forwarding model in this architecture
- **After you complete this course you should be able to:** I Identify the Cisco IOS command syntax required to successfully configure, monitor, and troubleshoot VPN operations
	- I Identify how the MPLS VPN model can be used to implement
- I Identify the Cisco IOS tasks and command syntax necessary to Describe the various internet access implementations that are<br>implement MPLS on frame-mode Cisco IOS platforms available and the benefits and drawbacks of each
	-

# Vereiste kennis en vaardigheden: Examens en certificering

### **Attendees should meet the following prerequisites: Recommended preparation for exam(s):**

- Intermediate to advanced knowledge of Cisco IOS Software There are no exams currently associated to this course configuration
- Configuring and troubleshooting EIGRP, OSPF, IS-IS and BGP
- CCNA Implementing and Administering Cisco Solutions
- **ENCOR Implementing and Operating Cisco Enterprise Network** Core Technologies
- SPFNDU Understanding Cisco Service Provider Network Foundations

# Cursusinhoud:

- 
- 
- 
- 
- 
- Downstream **RD Format** Flow Flow Flow
- 
- **Architecture of Ingress Edge LSRs RD Process Flow RD Process Flow RD** Process Flow
- Architecture of Intermediate LSRs<br> **Exercise 2008** Route Targets **Interviewer Constant Constant Particle Particle Particle Particle Particle Particle Particle Particle Particle Particle Particle Particle Particle Particle**
- **Architecture of Egress Edge LSRs** RT Operation **RT Operation** Data Flow

### Introducing MPLS Labels and Label Stack Status Status Status Status Status Status Status Status Status Status Status Status Status Status Status Status Status Status Status Status Status Status Status Status Status Status

- **MPLS Labels Contract and Contract and Contract and Contract and Contract and Contract and Contract and Contract and Contract and Contract and Contract and Contract and Contract and Contract and Contract and Contract and**
- $\blacksquare$  FEC and MPLS Forwarding  $\blacksquare$  MPLS VPN Routing  $\blacksquare$  MPLS VPN Troubleshooting Command
- 
- 

### Identifying MPLS Applications Support For Internet Routing lines and Muslim Support for Internet Routing

- 
- 
- **MPLS Multicast IP Routing Contains a late of the Contains and American Contains a late of the Contains and American Contains a late of the Contains and American Contains a late of the Contains and American Contains a late**
- 
- **MPLS Traffic Engineering line Central Services VPN Central Services VPN**
- 
- 
- Interactions Between MPLS Services Propagating VPN Labels Between PE Central Services VPN and Overlapping

- 
- LDP Neighbour Session Establishment Forwarding Configuring Selective VRF Import Configuring Selective VRF Import
- **LDP Link Hello Message Configuring Selective VRF Export** Configuring Selective VRF Export
- 
- 
- Negotiating LDP Sessions line Configuring Managed CE Routers line Configuring Managed CE Routers

Frame-Mode MPLS **CONTENT CONTROLLER IN THE VPN-Aware Routing Protocols** 

- 
- 
- Using the FIB Table to Forward Packets Propagating Non-BGP Routes Multisite Internet Access
- 
- 
- 
- 
- Network **Configuring BGP Address Families** Service
- Label Distribution and Advertisement Enabling BGP Neighbours **Internet Access Through Route Leaking**<br> **Example 2008** Receiving Label Advertisement **Internet Access for a VPN**
- Receiving Label Advertisement Configuring MP-BGP Configuring MP-BGP Classical Internet Access for a VPN
- 
- 
- MPLS TTL Field Specifying Export and Import RTs **USing Seperate Subinterfaces**
- 
- **Disabling TTL Popagation** Customer Site Customer Site Customer Site Customer Site

Introducing Convergence in Frame-Mode line Implementing Wholesale Internet Access

### Introducing Basic MPLS Concepts Introducing MPLS VPN Architecture Troubleshooting MPLS VPNs

- 
- **Basic MPLS Features Troubleshooting** PE Router Architecture **PE Router Architecture PE ROUTER** Troubleshooting
	-

line line line

- $\blacksquare$  MPLS Terminology: Label Switched Path Information across the P-Network Flow
	-
	-
	-
	-
	-
	-
	- **RT** and RD Process Flow **Validating Cisco Express Forwarding**

Introducing the MPLS VPN Routing Model Validating the End-to-End LSP

- 
- **MPLS Label Imposition CE Router MPLS VPN Routing CE Router MPLS VPN Routing CE Router ATT**
- **IF APLS Label Stack Intervention Control IP Router MPLS VPN Routing** 
	- **PE Router MPLS VPN Routing Complex MPLS VPNs**
	-
	- **Routing Tables on PE Routers Particpants in Overlapping VPNs**
- **IDENTIFY IDENTIFYING IDENTIFYING INCORDED IN A THE SERVICES IN A Typical Overlapping VPNs MPLS Unicast IP Routing Transform Club Accord Flow** Flow **Club Accord Club Accord Club Accord Plants Accord Plants Accord Flow**

**MPLS VPNs** Forwarding MPLS VPN Packets **Configuring Overlaping VPNs** 

- **EXECUTE:** MPLS Quality of Service **End-to-End VPN Mechanisms Executive Services VPN Routing**
- Any Transport over MPLS VPN Penultimate Hop Popping Central Services VPN Data Flow Model
	- Routers **VPN** Requirements
- Discovering LDP Neighbours **Effects of MPLS VPNs on Label Configuring RDs** and RTs in a Central **Propagagtion** Services VPN and Overlapping VPN
- Label Distributing Protocols Effects of MPLS VPNs on Packet Advanced BRF Features

**LDP Negotiating Label Space** Implementing an MP-BGP Session Between Managed CE Routers ■ Discovering LDP Neighbours 
→ PE Routers 
→ PE Routers
→ PE Routers
→ PE Routers
→ PE Routers
→ PE Routers
→ PE Routers
→ PE Routers
→ PE Routers
→ PE Routers
→ PE Routers
→ PE Routers
→ PE Routers
→ PE Routers
→ PE Rou

- **NRF Table**
- Introducing Typcial Label Distribution in **Need for Routing Protocol Contexts** Internet Access and MPLS VPNs
	-
	- **Line Using VRF Tables Customer Internet Connectivity Scenarios**
- **Propagating Labels Across a Network Propagating BGP Routes Outbound Overview Building Blocks for IP Forwarding Classical Internet Access**
- Using LDP to Forward Packets **Outbound Example Wholesale Internet Access Outbound Example** Wholesale Internet Access
- **Label-Switched Path Propagating BGP Routes -Inbound Internet Design Models for Service Propagating Labels by Using PHP Example Providers** Providers
- Impact of IP Aggregation on LSPs **Propagating Non-BGP Routes Inbound** Internet Access Through Global Routing **Label Allocation in a Frame-Mode MPLS** Example **Example Example Example Example 1.1** Internet Access Through a Seperate VPN
	-
	-
	-
- **Liberal Label Retention Customer Customer Customer Customer Customer Customer Customer Customer Customer Customer**
- **Further Label Allocation** VFR Configuration Tasks Implementing Classical Internet Access for
- Frame-Mode Loop Detection Using the Bureating VRF Tables and Assigning RDs a VPN Customer

MPLS 3.1 www.globalknowledge.com/nl-nl/ info@globalknowledge.nl 030 - 60 89 444

- 
- Normal TTL Operation The Using MPLS VPN IDs Internet Access from Every

MPLS VPN Implementation **Internet Access** as a Seperate VPN

- **Foundations of Traditional IP Routing MPLS VPN Architecture** MPLS IDentifying Preliminary Steps in MPLS VPN
- **Benefits of MPLS CONSISTENT OVER THE OVERVIEW VERTILE ACT ASSESS VERTILE INCORDING THE INFORMATION CONSIDERATION**<br> **EXAMPLS Terminology: Label Switch Router CONSIDERATION CONSIDERATION CONSIDERATION CONSIDERATIO**
- MPLS Terminology: Label Switch Router Methods of Popagating Routing Validating CE-to-PE Routing Information
- **MPLS Terminology: Upstream and Validating Communishers** Validating PE-to-PE Routing Information
- **MPLS Architecture Components RD Operation in MPLS VPN** Validating PE-to-CE Routing Information

- 
- 
- Routing Protocol Convergence After a Link Configuring VRF Tables
- **MPLS Convergence After a Link Failure** Protocols Between PE and CE routers
- 

- Cisco IOS Platform-Switching Mechanisms Troubleshooting MPLS VPNs Example of TE with a Layer 2 Overlay
- Using Standard IP Switching Model Number of Standard Model Number of Standard Model Number of Standard Model
- 
- Configuring IP Cisco Express Forwarding line TE with a Layer 3 Routing Model
- Monitoring IP Cisco Express Forwarding Configuring PE-CE Routing Protocols MICH MPLS TE Model
- 
- **Configuring the MPLS ID on a Router CONFIGURER ID ON A BGP** Traffic Tunnel Attributes
- Configuring MPLS on a Frame-Mode Link Resource Attributes Link Resource Attributes Instance **Configuring RIP PE-CE Routing Constraint-Based Path Computation**
- Configuring IP TTL Propagation **Example of Constraint-Based Path** Configuring EIGRP PE-CE Routing **Example of Constraint-Based Path**
- Configuring Conditional Label Distribution **Configuring SOO for EIGRP PE-CE Loop** Computation (Bandwidth)

Monitoring and Troubleshooting Frame-Mode Role of RSVP in Path Setup Procedures MPLS on Cisco IOS Platforms MELS WERE MONITORING MPLS VPN Operations Path Setup and Admission Control with

- 
- 
- Monitoring Label Switching Monitoring MP-BGP Sessions **Autoroute Example**
- 
- Common Frame-Mode MPLS Issues Monitoring Per-VRF Cisco Express Understanding MPLS TE Operations
- Solving LDP Session Start-up Issues Forwarding and LFIB Structures
- 
- 
- 
- 
- **Solving Packet Propagation Issues** Maximum Bandwidth and Maximum Bandwidth and Maximum Bandwidth and Maximum

- 
- 
- 
- **Peer-to-Peer VPN Technologies** Hierarchy Issue **MPLS TE Tunnel Attributes Hierarchy Issue** MPLS TE Tunnel Attributes
- **Benefits of VPNs COLLECTION** OSPF in MPLS VPNs-Goals **MPLS TE Tunnel Attributes: Traffic**
- 
- MPLS USing MPLS VPN Mechanisms of Cisco | Seperate Internet Access Benefits and **IOS platforms** Limitations
- **Example 3** Link Failure State Between PE Routers Benefits and Limitations Benefits and Limitations
	-
	- Failure **Configuring Small-Scale Routing Introducing MPLS TE Components**
- **Link Recovery Actions Monitoring MPLS VPN Operations TE Concepts** Configuring OSPF as the Routing TE Motivations
- Implementing Frame-Mode MPLS Protocol Between PE and CE Routers Business Drivers for TE
- Implementation on Cisco IOS Platforms **Configuring BGP** as the Routing Protocol **Congestion Avoidance and TE** between PE and CE Routers **TE** with a Layer 2 Overlay Model
	-

Architecture **Between PE and CE Routers** Layer 3 Routing Model Without TE

- 
- $\blacksquare$  MPLS Configuration Tasks  $\blacksquare$  Selecting the VRF Routing Context for  $\blacksquare$  MPLS TE Traffic Tunnels
	-
	-
	-
	-
	- Prevention **MPLS TE Processes**

Monitoring MPLS **Monitoring VRFs** Forwarding Traffic to a Tunnel

line line RSVP

- Monitoring LDP **Monitoring VRF Routing Autoroute** 
	-
- Debugging MPLS and LDP Monitoring an MP-BGP VPNv4 Table
	-
- Solving Label Allocation Issues Monitoring Labels Associated with VPNv4 Attributes Used by Constraint-Based Path **Solving Label Distribution Issues** Routes Routes **Computation** Computation **Computation**
- Solving Packet-Labeling Issues **Intervention Intervention Intervention** MPLS VPN Diagnostic MPLS TE Link Resource Attributes ■ Solving Intermittent MPLS Failures Network Commands Network Commands Network Network Attributes:

Configuring OSPF as the Routing Protocol Reservable Bandwidth Introducing VPNs Between PE and CE Routers MPLS TE Link Resource Attributes: Link

- ■Basic VPN Overview 
■Basic VPN Overview 
 OSPF Hierarchical Model OSPF Merarchical Model MPLS TE Link Resource Attributes:
- **ID** VPN Implementation Models **COSPF** in an MPLS VPN Routing Model Constraint-Based Specific Link Metric
- Overlay VPN Technologies <br>■ OSPF Superbackbone-OSPF-BGP | (Administrative Weight)
	-
- **Drawbacks of VPNs OSPF Superbackbone- Route** Parameter and Generic Path Selection and
	- Propagation Example Management
	- OSPF Superbackbone- Rules MPLS TE Tunnel Attributes: Tunnel
	- **OSPF Superbackbone- Implementation Resource Class Affinity**
	- OSPF Superbackbone- External Routes MPLS TE Tunnel Attributes: Adaptability,
	- **OSPF Superbackbone- Mixing Routing Priority and Pre-emption** Protocols **MPLS TE Tunnel Attributes: Resilience**
	- Configuring PE-CE OSPF Routing IMPLEM Implementing TE Policies with Affinity Bits
	- Routing Loops Between MP-BGP and Using Affinity Bits in TE Policies OSPF **Propagating MPLS TE Link Attributes with**
	- **OSPF Down-Bit-Loop Prevention** Link-State Routing Protocol
	- Optimizing of Packet Forwarding Across |■ Constraint-Based Path Computation the MPLS VPN Backbone **Constraint--Based Path Computation: Path**
	- Routing Loops across OSPF Domains Selection
	- OSPF Tag Field-Operation Example of Constraint-Based Path
	- OSPF Tag Field-Usage Guidelines | Computation (resource Affinity)
	- OSPF Tag Field-Routing Loop Prevention **Path Setup Sham Link** RSVP Usage in Path Setup

MPLS 3.1 **MPLS** 3.1 www.globalknowledge.com/nl-nl/ info@globalknowledge.nl 030 - 60 89 444

- 
- **MPLS Steady-State Operation** Configuring an MP-BGP Session **Running an Internet Backbone in a VPN:**

- 
- 
- 
- 
- 
- 
- Cisco Express Forwarding Switching Configuring Small-Scale Routing Protocols Drawbacks of the Layer 2 Overlay Solution
	-
	-
	-
	-
	-
	-
	-
	-
	-
	-

Resource Class

Configuring BGP as the Routing Protocol **Tunnel and Link Admission Control** Between PE and CE Routers **Path Rerouting** 

- Configuring a Per-VRF BGP Routing Path Rerouting: Link Failure Context **Assigning Traffic to Traffic Tunnels**
- Routes in a VRF Traffic Tunnel
- $\blacksquare$  Limiting the Number of Prefixes Received  $\blacksquare$  Autoroute from a BGP Neighbour **Autoroute: Path Selection Rules**
- Limiting the Total Number of VRF Routes | Autoroute: Default Metric
- 
- 
- 
- Idenifying the Allow-AS Issue
- **Implementing SOO for Loop Prevention**
- **Hop-by-Hop Path Setup with RSVP**
- 
- 
- $\blacksquare$  Path Reoptimization
- 
- 
- Reasons for Limiting the Number of Using Static Routing to Assign Traffic to a
	-
	-
	-
- Identifying AS-Override Issues Autoroute: Relative and Absolute Metric
- AS-Override Implementation **Forwarding Adjacency**
- **AS-Path Prepending Forwarding Adjacency Traffic Flows**

### **Allow-AS in Implementation** Configuring MPLS TE on Cisco IOS Platforms

- **MPLS TE Configuration Flow Chart**
- **Enabling Device-Level MPLS TE Support**
- **Enabling MPLS TE Support in IS-IS**
- **Enabling MPLS TE Support in OSPF**
- **Enabling Basic MPLS TE On an Interface**
- Creating and Configuring a Traffic Tunnel
- **Mapping Traffic into Tunnels with** Autoroute

Monitoring Basic MPLS TE on Cisco IOS Platforms

- **Monitoring MPLS TE Tunnels**
- show ip rsvpinterface Command
- show mpls traffic-eng tunnels brief commands
- **Monitoring MPLS TE**
- show mpls traffic-eng autoroute Command
- show ip cef Command

### Labs

- Discovery 1: Implement SP and Customer IP Addressing and IGP Routing
- Discovery 2: Verify Cisco Express Forwarding
- Discovery 3: Enable MPLS
- Discovery 4: Change IP TTL Propagation
- Discovery 5: Implement the Core MPLS Environment in the Service Provider Network
- Discovery 6: Configure MP-IBGP
- Discovery 7: Configure the VRF Instances
- Discovery 8: Configure RIP as a PE-CE Routing Protocol
- Discovery 9: Configure EIGRP as a PE-CE Routing Protocol
- Discovery 10: Implement EIGRP-Based MPLS VPNs
- Discovery 11: Configure OSPF as a PE-CE Routing Protocol
- Discovery 12: Implement OSPF-Based MPLS VPNs
- Discovery 13: Configure BGP as a PE-CE Routing Protocol
- Discovery 14: Implement BGP-Based MPLS VPNs
- Discovery 15: Configure a Central Services

VPN Discovery 16: Configure MPLS Traffic Engineering Discovery 17: Implement MPLS Traffic

Engineering

# Nadere informatie:

Neem voor nadere informatie of boekingen contact op met onze Customer Service Desk 030 - 60 89 444

info@globalknowledge.nl

[www.globalknowledge.com/nl-nl/](http://www.globalknowledge.com/nl-nl/)

Iepenhoeve 5, 3438 MR Nieuwegein